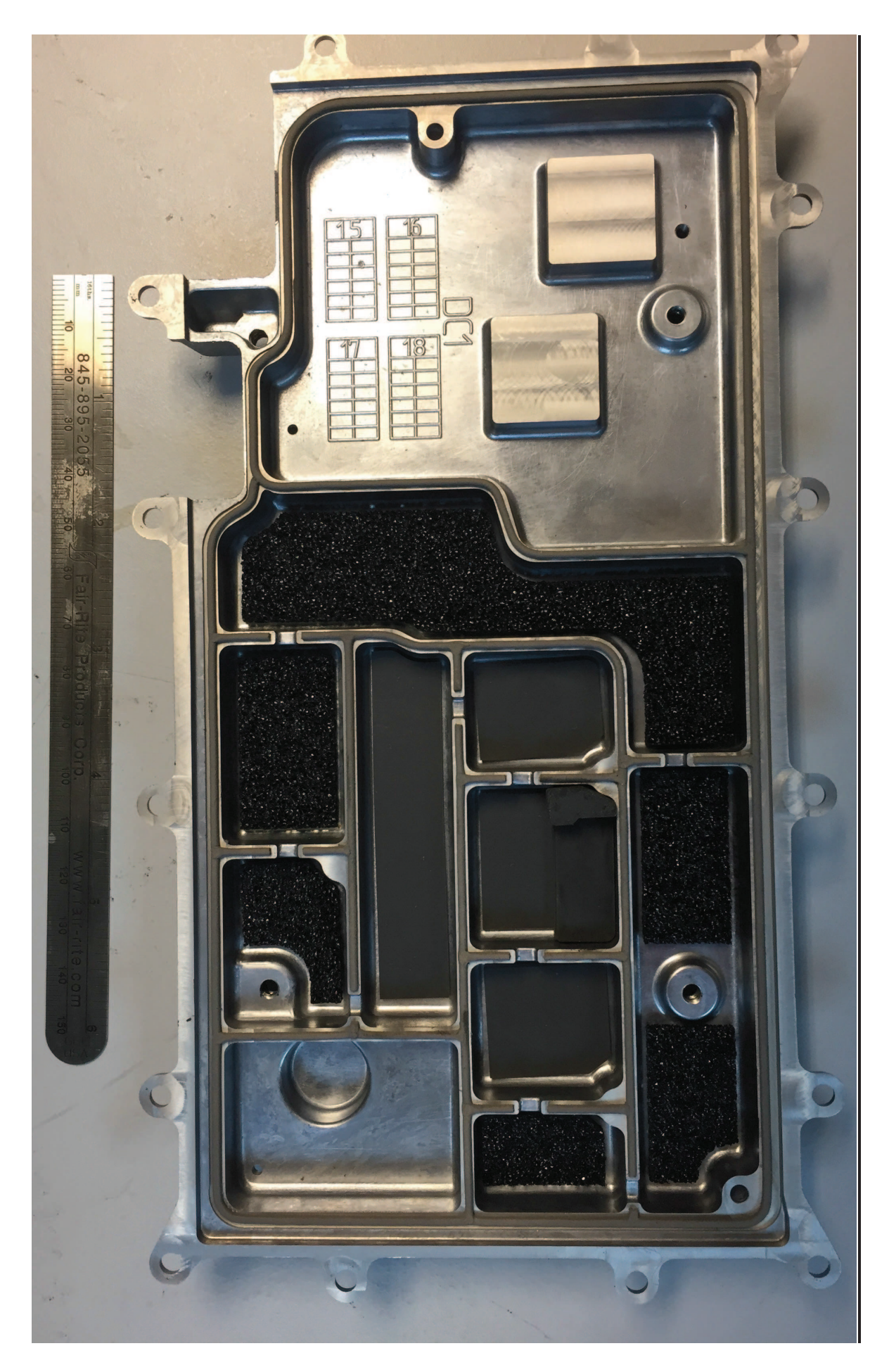

Figure 9 - RF PCB Cover - Top

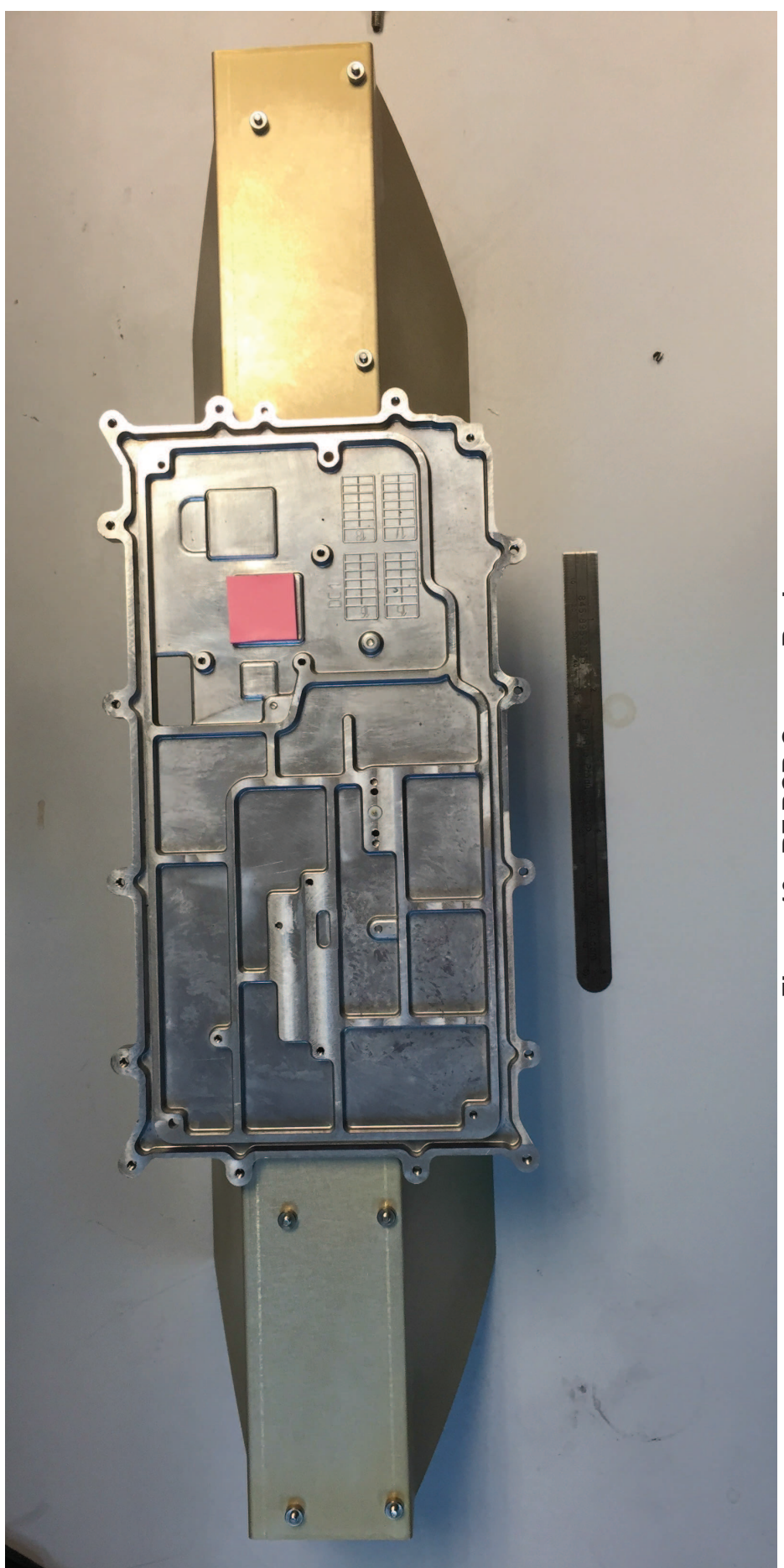

Figure 10 - RF PCB Cover - Back

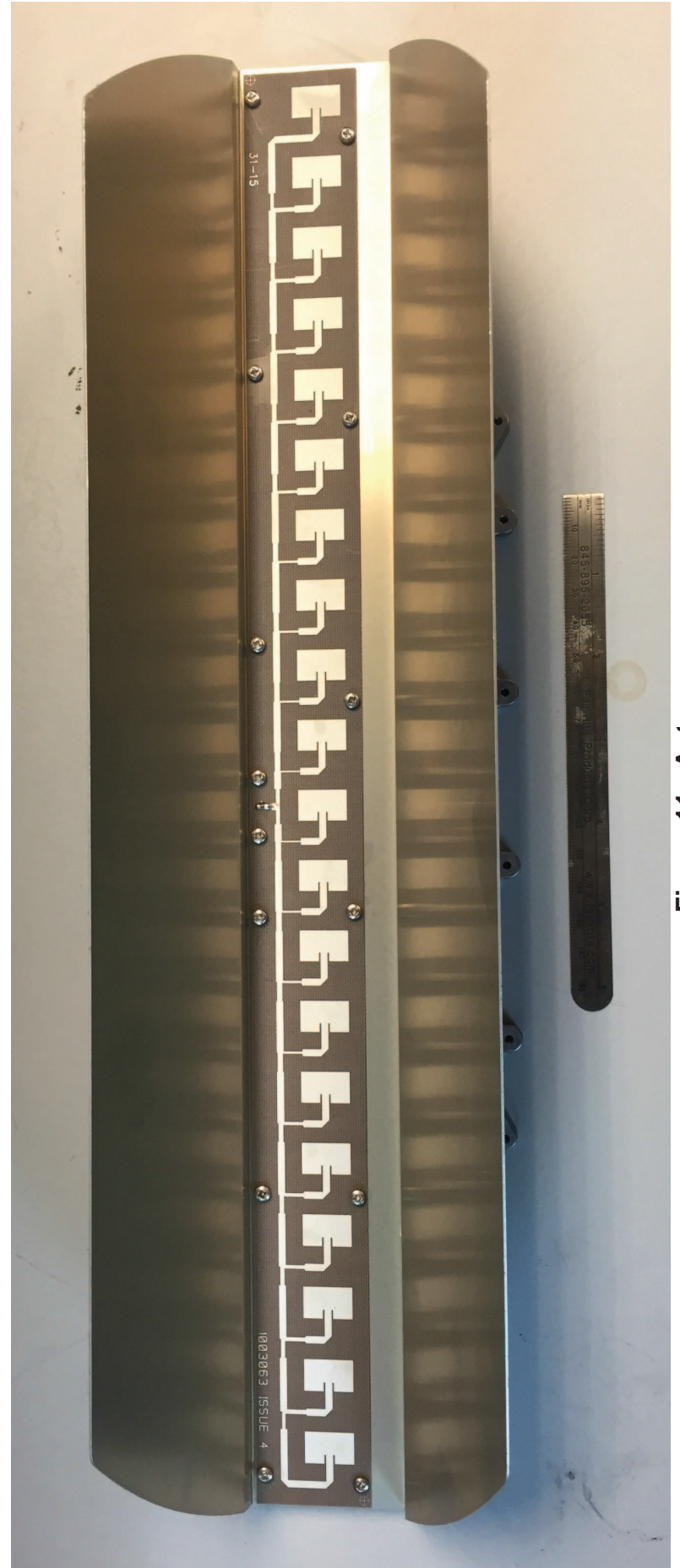

Figure 11 - Antenna